# criteria WINDOWS 8 BÁSICO

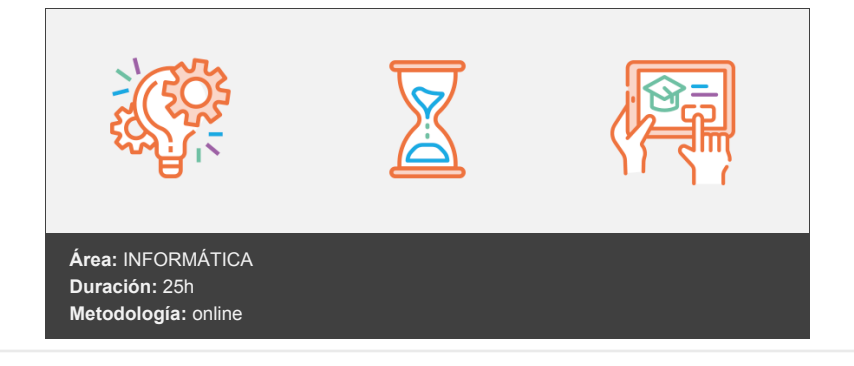

# **Objetivos**

Aprender a navegar por el escritorio de Windows 8. Conocer las características básicas del sistema operativo, como el nuevo menú Inicio y las aplicaciones integradas. Personalizar el sistema operativo mediante la configuración de opciones básicas y la personalización del escritorio. Aprender a utilizar las herramientas y programas comunes de Windows 8 para mejorar la productividad y eficiencia. Conocer las mejores prácticas para el mantenimiento y optimización del rendimiento de Windows 8. Aprender a resolver problemas comunes y a recuperar datos en caso de fallos del sistema.

# **Contenidos y estructura del curso**

UNIDAD 1 - INTRODUCCIÓN Interfaz Metro La tienda Windows 8 El escritorio en Windows 8 Simulación - El escritorio Integración de pantalla, teclado y ratón Windows 8 conectado a la nube

UNIDAD 2 - INSTALACIÓN Requisitos de hardware Versiones de Windows 8 Nueva instalación Actualización desde Windows 7 Actualización desde Windows Vista

UNIDAD 3 - TRABAJANDO CON WINDOWS 8 Iniciar sesión en Windows 8 La nueva interfaz de usuario Personalizar la interfaz de inicio Moverse entre aplicaciones Insertar nuevas aplicaciones Finalizar sesión Escritorio Barra de tareas Fondo de escritorio Las ventanas en Windows 8 Modificar las ventanas Ocultar y visualizar ventanas Temas Modificación de temas Configuración de Pantalla

UNIDAD 4 - ARCHIVOS Y CARPETAS EN WINDOWS 8 Archivos Carpetas El árbol de carpetas Propiedades de los archivos y las carpetas El explorador de archivos Ver archivos y carpetas Papelera de reciclaje Archivos comprimidos

## UNIDAD 5 - ADMINISTRACIÓN BÁSICA DE WINDOWS 8 Panel de control Opciones del panel de control Tipos de cuentas de usuario

Administración de cuentas Administrar credenciales Recuperación de contraseñas Control de cuentas de usuario Instalación de una impresora Configuración de audio

#### UNIDAD 6 - PROGRAMAS EN WINDOWS 8

Abrir Programas Abrir Documentos Instalar Programas Desinstalar programas Salir de programas Aplicaciones incluidas Accesorios de Windows El nuevo Windows Live

#### UNIDAD 7 - WINDOWS 8 ONLINE

Conexión a internet Internet Explorer 10 Elementos de la interfaz tradicional de Internet Explorer 10 Elementos de la interfaz mosaico de Internet Explorer 10 Navegación Gestión de favoritos Historial de navegación Opciones de seguridad de Internet Explorer 10

UNIDAD 8 - MULTIMEDIA Fotografías Galería de fotos instalación Galería de fotos Simulación - Fotografías Reproductor de Windows Media

## **Metodología**

En Criteria creemos que para que la formación e-Learning sea realmente exitosa, tiene que estar basada en contenidos 100% multimedia (imágenes, sonidos, vídeos, etc.) diseñados con criterio pedagógico y soportados en una plataforma que ofrezca recursos de comunicación como chats, foros y conferencias…Esto se logra gracias al trabajo coordinado de nuestro equipo e-Learning integrado por profesionales en pedagogía, diseño multimedia y docentes con mucha experiencia en las diferentes áreas temáticas de nuestro catálogo.

## **Perfil persona formadora**

Esta acción formativa será impartida por un/a experto/a en el área homologado/a por Criteria, en cumplimiento con los procedimientos de calidad, con experiencia y formación pedagógica.

> *En Criteria queremos estar bien cerca de ti, ayúdanos a hacerlo posible: ¡Suscríbete a nuestro blog y síguenos en redes sociales!*

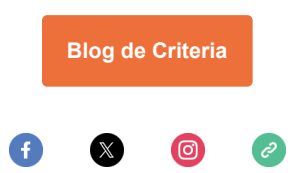